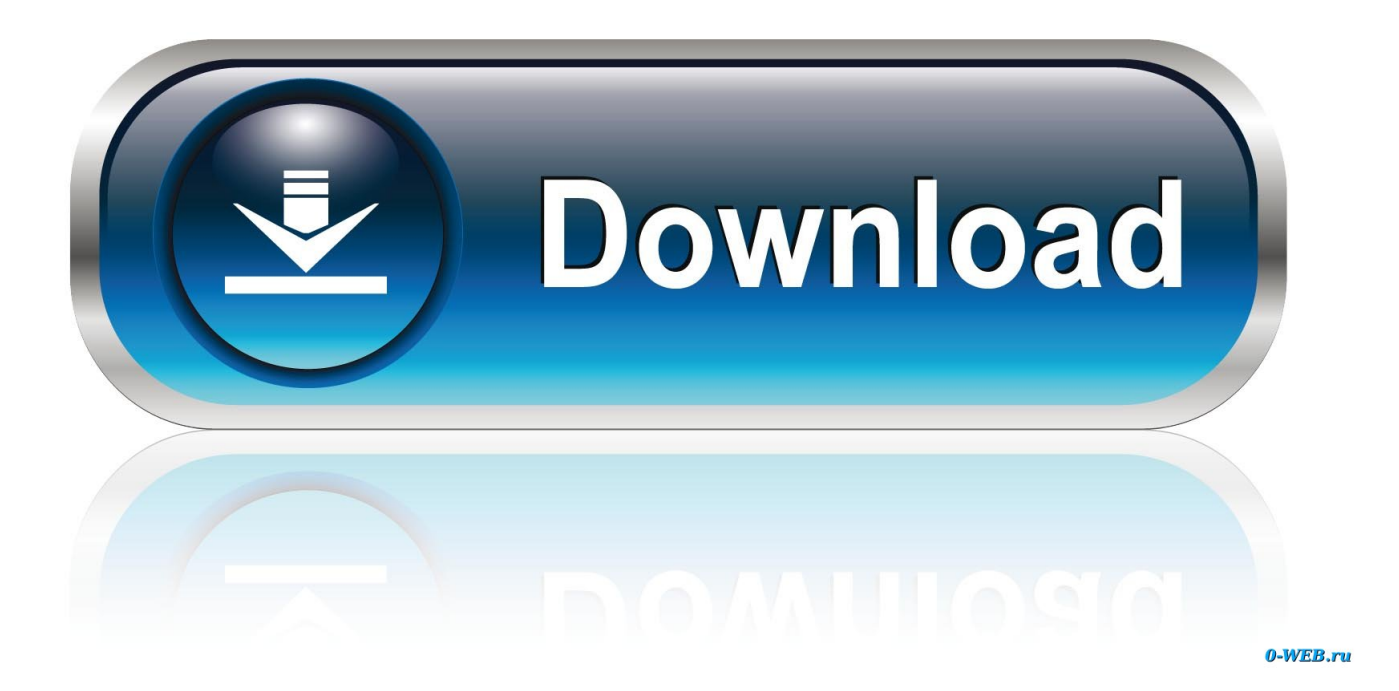

[Google Chrome 74 Now Available With A Dark Mode For Windows 10](http://tinurll.com/1gbbze)

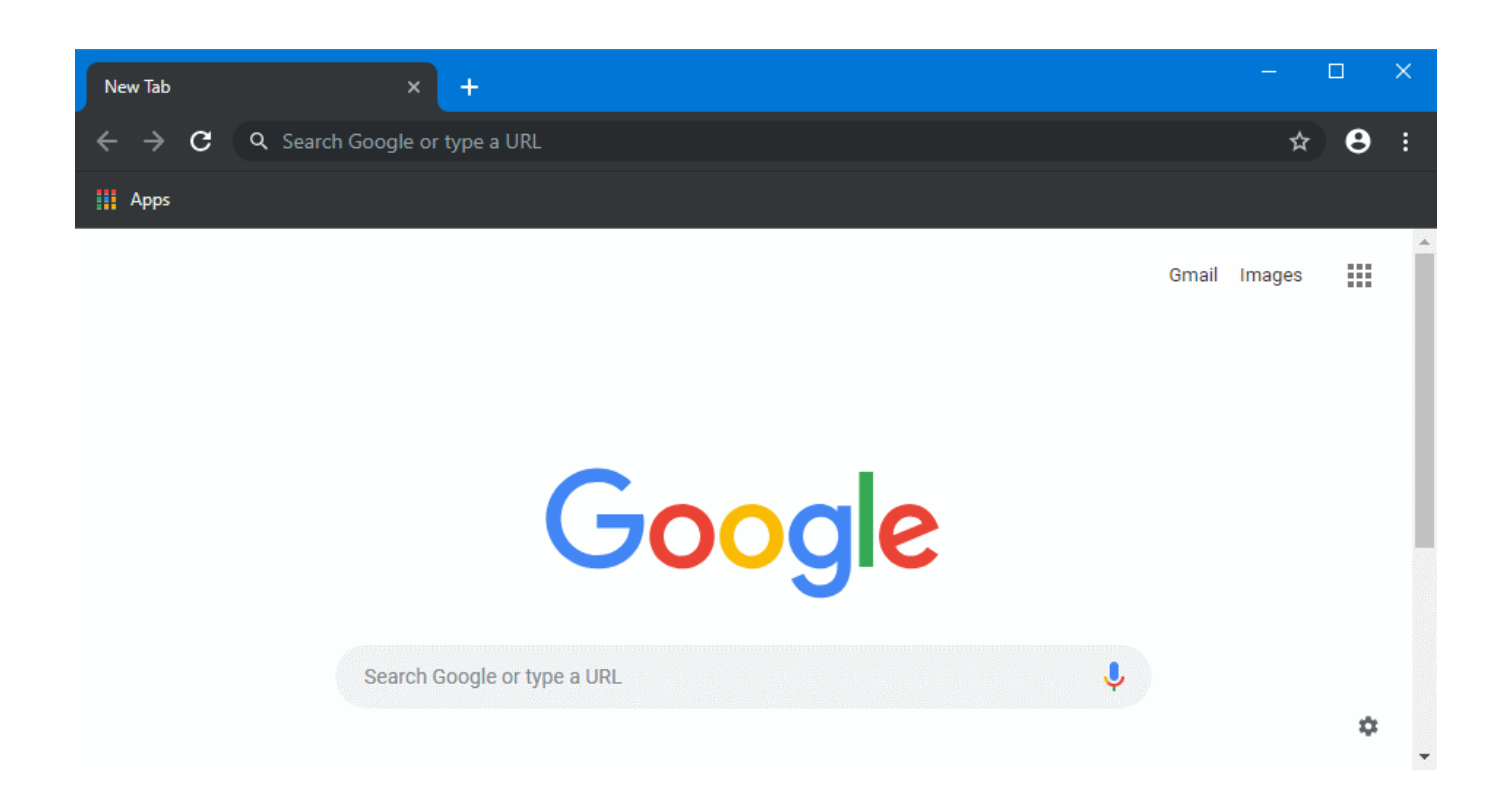

[Google Chrome 74 Now Available With A Dark Mode For Windows 10](http://tinurll.com/1gbbze)

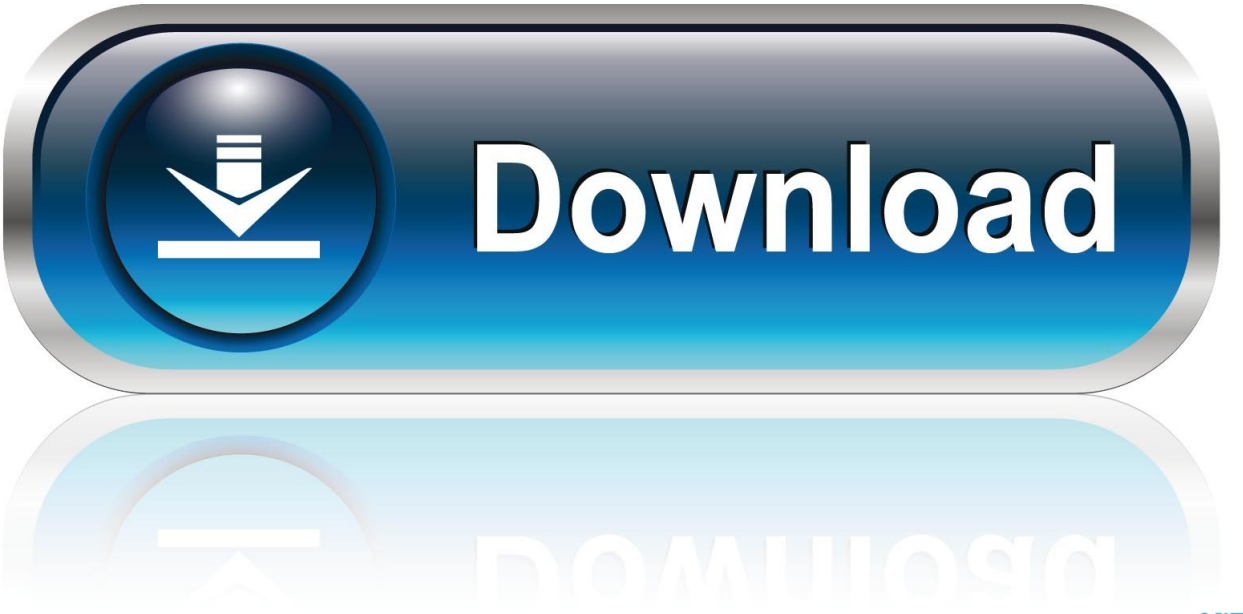

0-WEB.ru

The feature is shipping as part of Chrome 74, which is. ... Google, unfortunately, is only launching dark mode on Windows 10 to a small number ... so it looks like we'll have a little while to wait before it's available for all. ... Whether Chrome uses dark or light mode is tied to these settings, and for now at least, .... Google is launching Chrome 74 today, and it includes dark mode ... and Linux, marking the introduction of a new dark mode for Windows 10 users. ... M74 users now, and that it will become more widely available in the near .... Chrome version 74 is now available on Windows, Mac, and Linux. Android and Chrome OS releases will follow in the coming weeks. Share on .... That means if Windows 10 users turn on the software's dark mode, it will ... M74 users now, and that it will become more widely available in the .... Google introduced a dark mode feature with their Chrome 74 update for Windows 10. You can simply turn on this feature on Chrome by enabling dark mode in your Windows 10 PC. ... Dark mode is only available for Chrome 74 and above, so you need to ... Now explore the internet with your "dark" browser!. Chrome with dark mode has arrived into Windows 10. ... and now starting with version 74, Chrome with dark mode has come into Windows 10. ... dark mode will become more popular and widely available in the near future.. Google today began rolling out a new update for Chrome that ... M74 users now, and that it will become more widely available in the near future. ... You can force dark mode in Chrome 74 (stable) for Windows 10 with a few .... How to Enable Google Chrome's Dark Mode on Windows 10 ... of Chrome M74 users now and that it will become more widely available in the near future.".. I can confirm that we are rolling out this feature to a small number of Chrome M74 users now, and that it will become more widely available in the .... Dark Mode in Chrome is tied to the "Colors" settings in Windows 10. ... Chrome 74 for desktops is available now, with Android and Chrome OS .... Google Chrome 74 offers a built-in dark mode on Windows. ... of Chrome M74 users" and "it will become more widely available in the near future" ... To enable it now, you can launch Chrome with the --force-darkmode option.. I just got the Chrome 74 stable update about a half hour ago, but dark mode ... doesn't do anything, even after a restart of both Chrome and my entire PC. ... of Chrome M74 users now, and that it will become more widely available in the near future. ... As it is in the screencap, if I now press tab I will be using youtube search .... How to Enable the Dark Mode in Google Chrome 74 for Windows 10 ... M74 users now, and that it will become more widely available in the .... Google has released today Chrome 74 for Windows, Mac, Linux, ... Lite mode will only be available on Chrome for Android, and the old .... Google has now released Chrome 74 for Windows, Mac, Linux, Chrome OS, and Android users.. You can now use Chrome with a native dark mode, and here's how to enable ... 74 and later, Chrome in dark mode is available to Windows 10.. Google's Chrome 74 is rolling out to Windows PCs, and the firm is finally ... It's not available to all users yet, only a limited number on users on 74 will get this at first. ... respect your Windows theme setting and enable dark mode for you ... Facebook Messenger for Windows 10 to soon get even better with .... In the coming weeks, Google has said it will roll out stable versions of Chrome 74 for Windows, Mac, and Linux. Included in the update is Dark .... Google Chrome 74 Now Synchronizes with Windows 10 Dark Mode. By ... it has now rolled out to more users and should be readily available to .... Update: Google says that it will enable Dark mode in Chrome 74 on Windows ... had planned to ship support for this feature for Windows 10 in Chrome 74. ... version of Microsoft Edge, now in preview, is based on this feature. a7b7e49a19

## [Material Theme UX UI Kit](http://saticalub.over-blog.com/2020/06/Material-Theme-UX-UI-Kit.html)

But As More People Bought Passes To Ride The Information Superhighway, Many Fewer Actually Traveled Down The Thing With Any Regularity, Says Allen Weiner, Vice President Of Analytical Services At Nielsen Netratings [Serial Keys Download](https://www.ldbs.be/nl-be/system/files/webform/visitor-uploads/ziggehar164.pdf) [Microsoft Visual Studio AIO 201916.1.2 Portable File](https://works.bepress.com/rexsotirmo/363/) [Avengers infinity ENDING Explained](http://grelorirom.over-blog.com/2020/06/Avengers-infinity-ENDING-Explained.html) [Veronica – Icon Pack v7.9 build 170 Patched \[Latest\]](http://rentlongfanca.over-blog.com/2020/06/Veronica-Icon-Pack-v79-build-170-Patched-Latest.html) [Fluctus Expert 1.9.1 Crack With Keygen Mac Free Download](http://rustsoftdescve.over-blog.com/2020/06/Fluctus-Expert-191-Crack-With-Keygen-Mac-Free-Download.html) [Adobe Flash Player Crack 32.0.0.114](http://biomiga.yolasite.com/resources/Adobe-Flash-Player-Crack-3200114.pdf) [UK police deny responsibility for poster urging parents to report kids for using Kali Linux](http://prinevpaset.over-blog.com/2020/06/UK-police-deny-responsibility-for-poster-urging-parents-to-report-kids-for-using-Kali-Linux.html) [Новый Ford Fiesta ST: два «горшка» и один в резерве](http://167.129.248.63/sites/default/files/webform/basement_flooding/-ford-fiesta-st-.pdf)